Подписан: Пономарёв Сергей Владимирович DN: C=RU, OU=Исполняющий обязанности директора, О=Воронежский филиал ФГБОУ ВО «ГУМРФ имени адмирала С.О. Макарова», CN=Пономарёв Федеральное агентство морского и речного транспорта Федеральное государственное бюджетное образовательное учреждение Сергей Владимирович, E=director@vrn.gumrf.ru высшего образования Основание: я подтверждаю этот (Государственный университет морского и речного флота документ своей имени адмирала С.О. Макарова» имени адмирала С.О. Макарова»<br>Дата: 2022.08.29-14:48:59+03 00 другежский филиал ФГБОУ ВО «ГУМРФ имени адмирала С.О. Макарова»

Кафедра математики, информационных систем и технологий

**УТВЕРЖДАЮ** И. о. директора филиала (полнись) Пономарёв С. В. (28» июня 2022 г.

### РАБОЧАЯ ПРОГРАММА

дисциплины «Информатика»

Направление подготовки 09.03.02 Информационные системы и технологии

Направленность (профиль) Информационные системы на транспорте

Уровень высшего образования бакалавриат

Форма обучения очная, заочная

г. Воронеж 2022

### **1. Перечень планируемых результатов обучения по дисциплине, соотнесенные с установленными в ОПОП индикаторами достижения компетенций**

Таблица 1

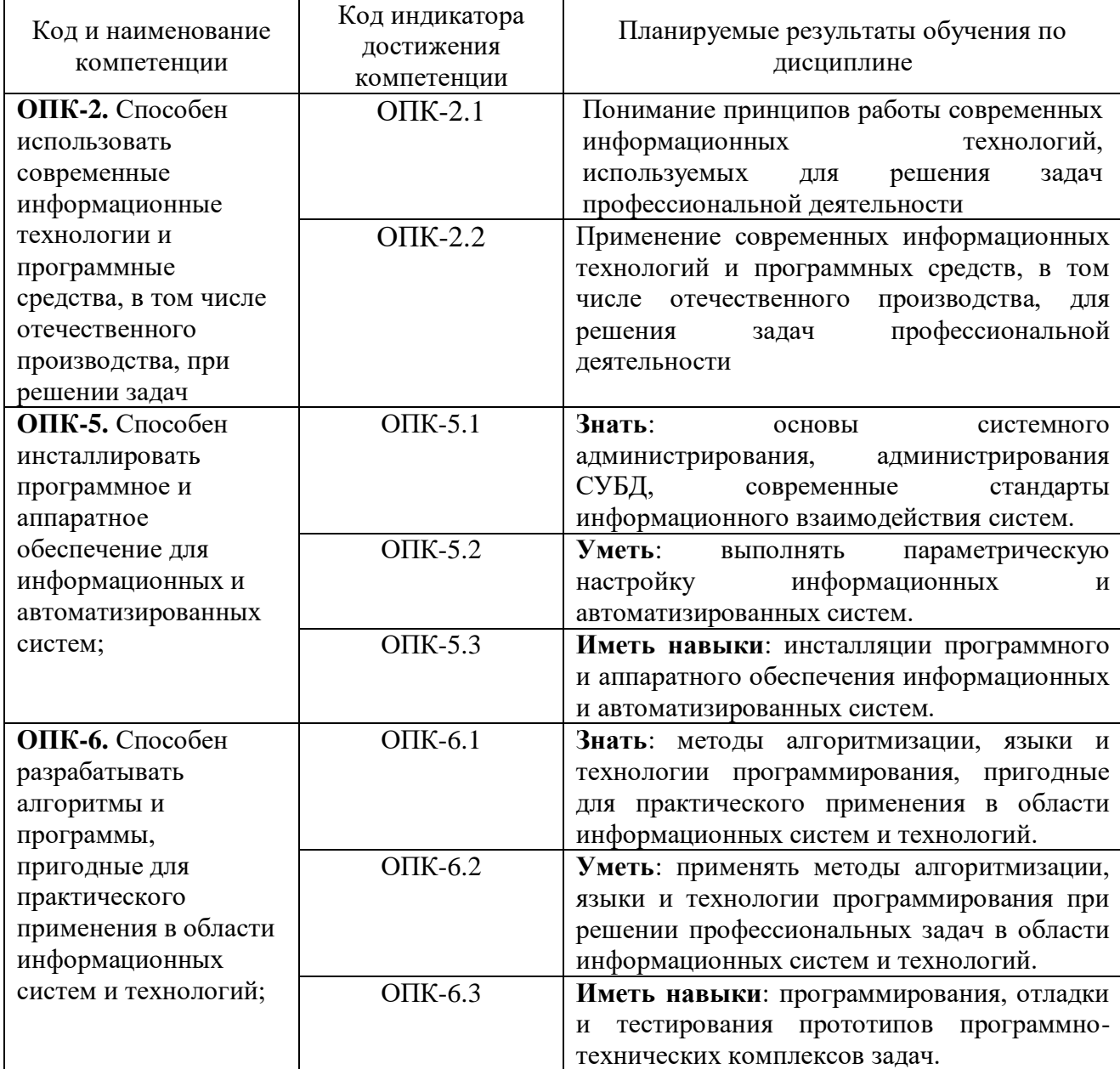

### Планируемые результаты обучения по дисциплине

## **2. Место дисциплины в структуре образовательной программы**

Дисциплина «Информатика» относится к обязательной части дисциплин Блока 1.

Успешное освоение дисциплины «Информатика» базируется на школьном курсе «Информатики».

Знания, умения и приобретенные компетенции будут использованы при изучении следующих дисциплин и разделов ОПОП: «Информационные технологии», «Технология программирования» и др.

Кроме того, дисциплина «Информатика» является базовой для всех последующих дисциплин (модулей), использующих автоматизированные методы анализа и расчетов, и так или иначе использующих компьютерную технику.

#### **3. Объем дисциплины в зачетных единицах и виды учебных занятий**

Общая трудоемкость дисциплины составляет *9 з. е., 324 часа.*

Дисциплина может реализовываться с применением дистанционных образовательных технологий.

Таблица 2

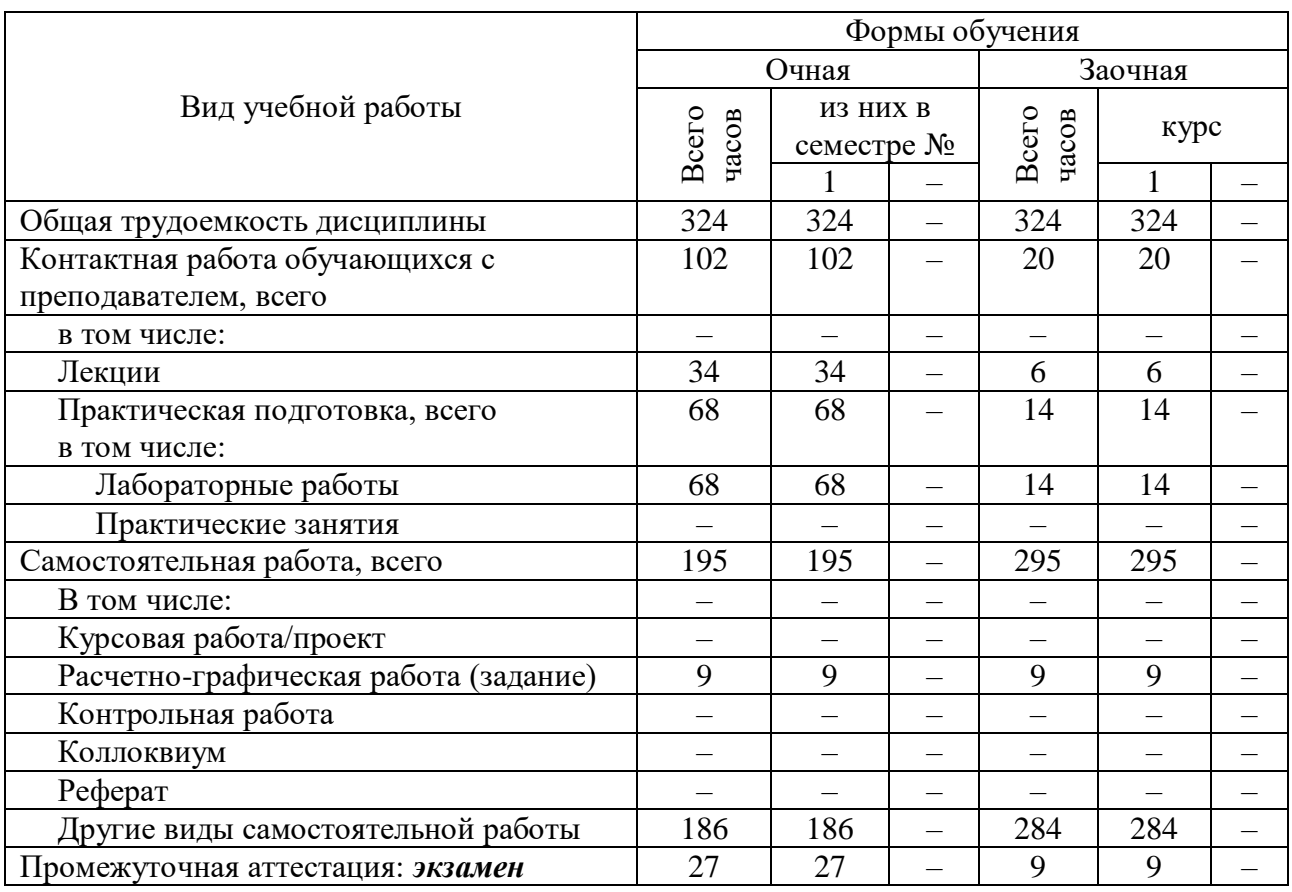

#### Объем дисциплины по составу

### **4. Содержание дисциплины, структурированное по темам (разделам) с указанием отведенного на них количества академических часов и видов учебных занятий**

## **4.1. Лекции. Содержание разделов (тем) дисциплины**

Таблица 3

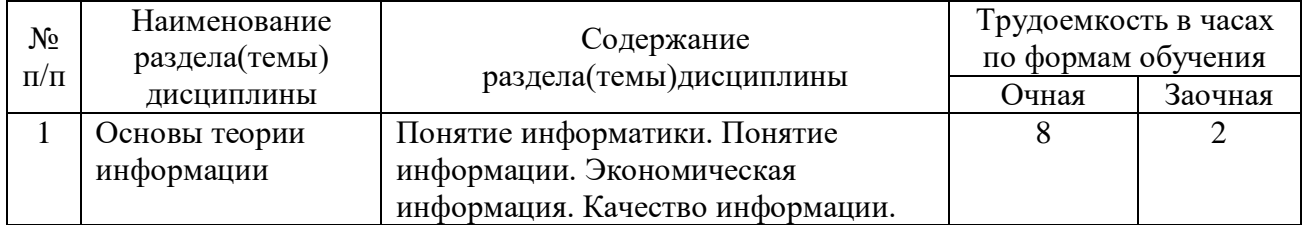

#### Содержание разделов (тем) дисциплины

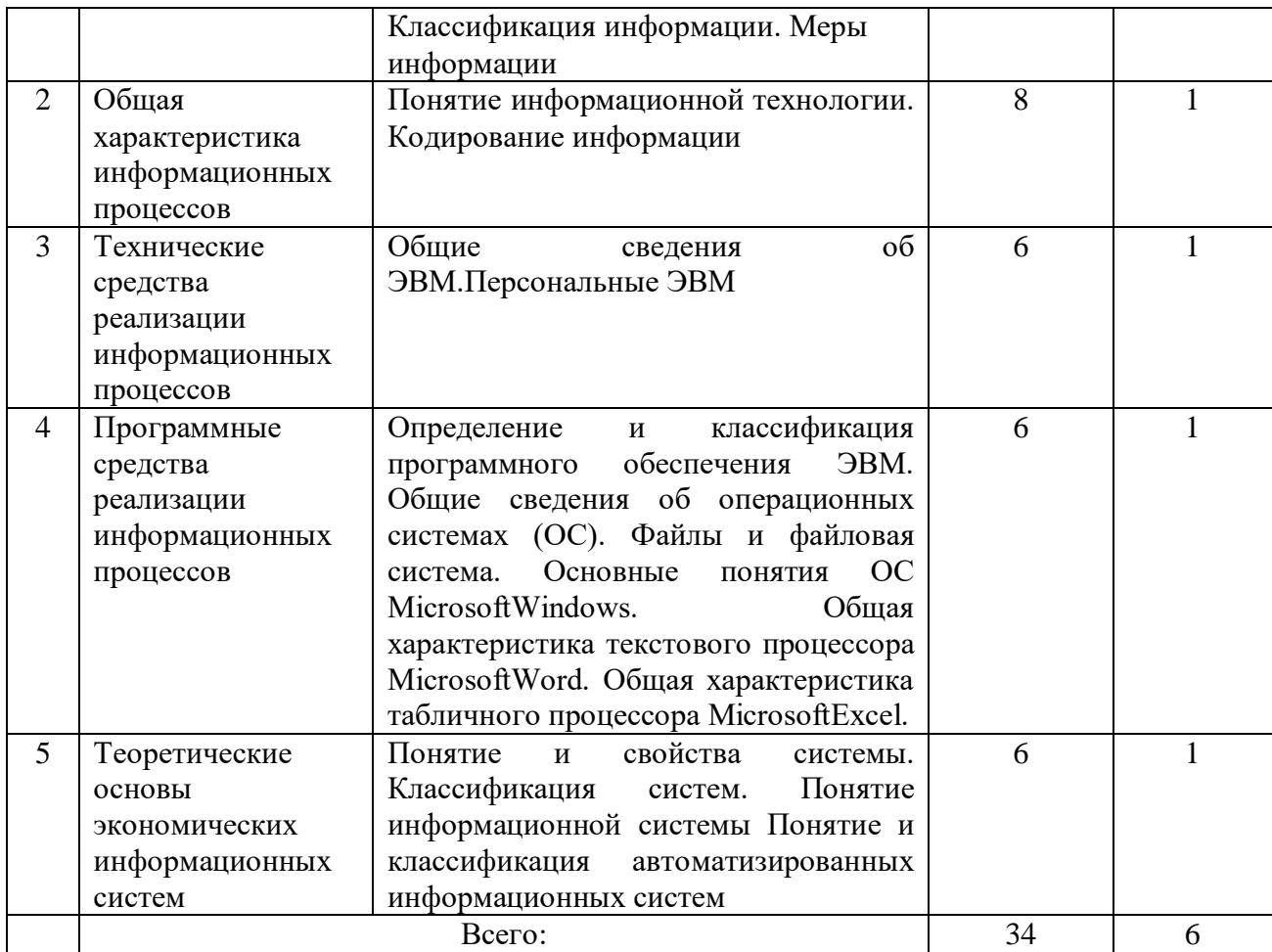

# **4.2. Практическая подготовка**

# **4.2.1. Лабораторные работы**

Таблица 4

# Лабораторные работы

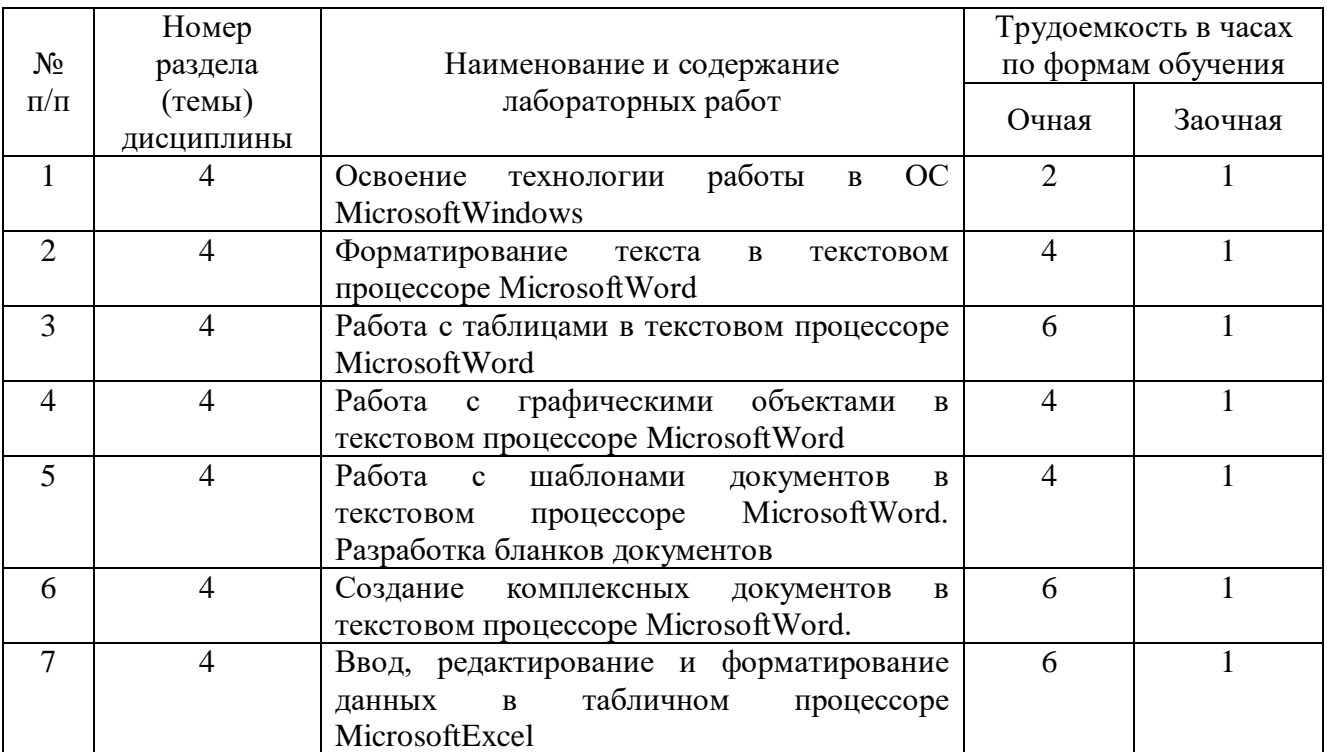

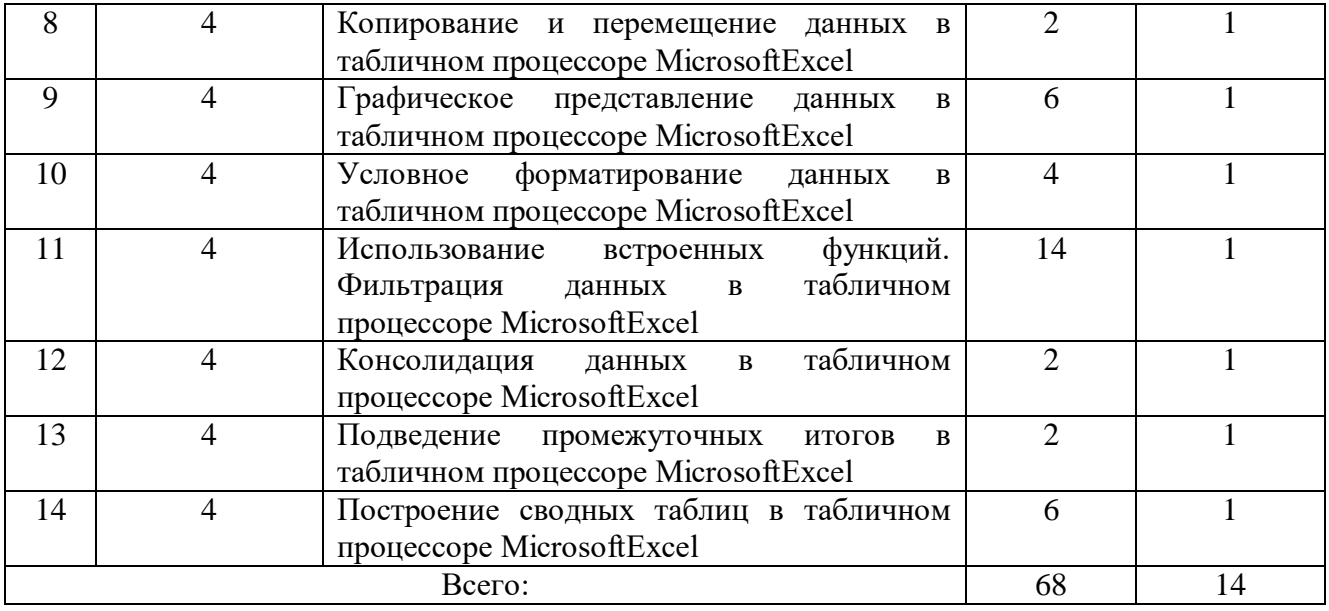

## **5. Самостоятельная работа**

Таблица 5

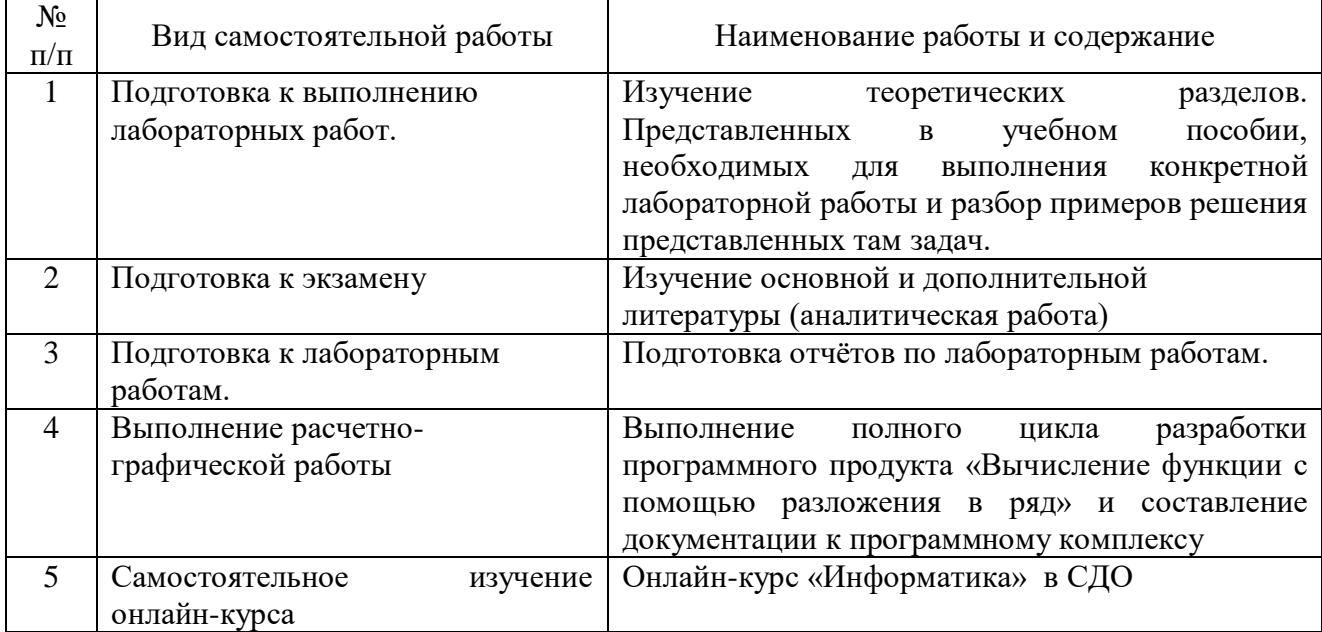

### Самостоятельная работа

## **6. Фонд оценочных средств для проведения промежуточной аттестации обучающихся по дисциплине**

Приведен в обязательном приложении к рабочей программе.

## **7. Перечень основной, дополнительной учебной литературы и учебнометодической литературы для самостоятельной работы обучающихся, необходимой для освоения дисциплины**

## Перечень основной, дополнительной учебной литературы и учебнометодической литературы

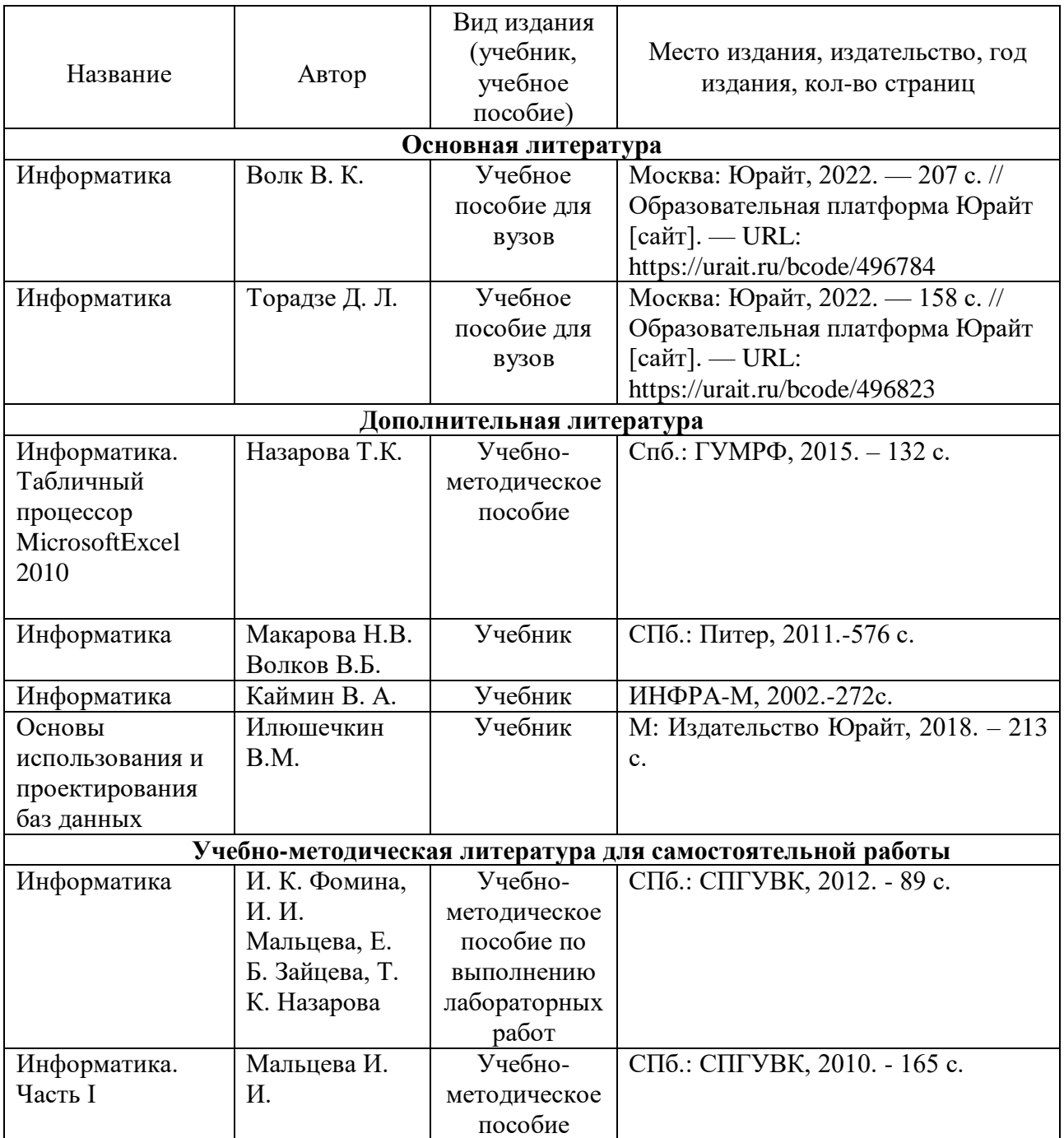

## **8. Перечень современных профессиональных баз данных и информационных справочных систем (при наличии)**

Таблица 7

Перечень современных профессиональных баз данных и информационных справочных систем

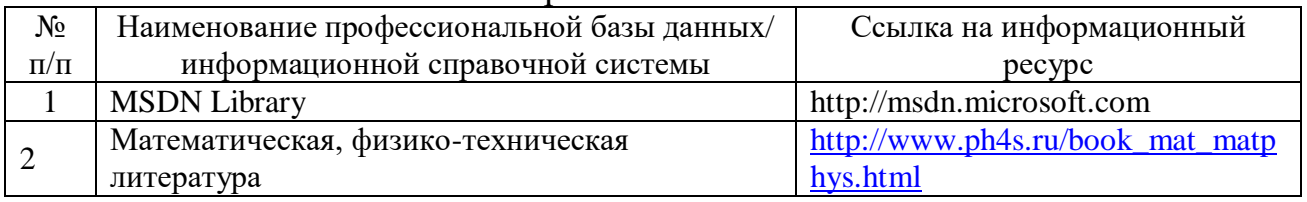

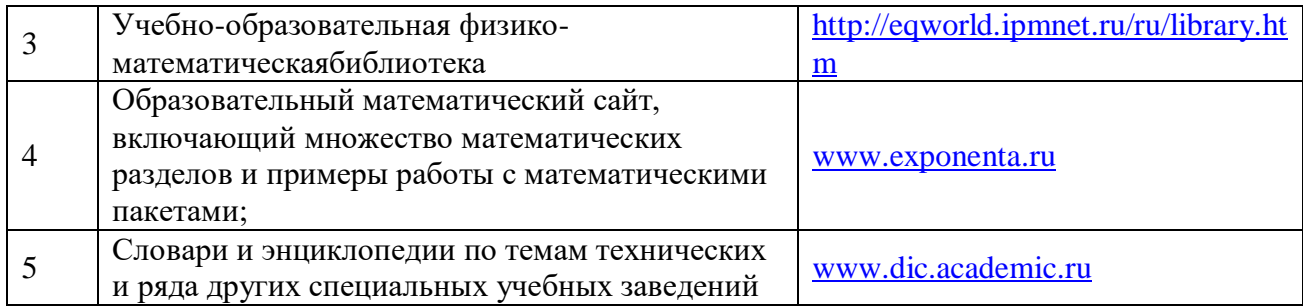

### **9. Перечень лицензионного и свободно распространяемого программного обеспечения**

Таблица 8

Перечень лицензионного и свободно распространяемого программного обеспечения

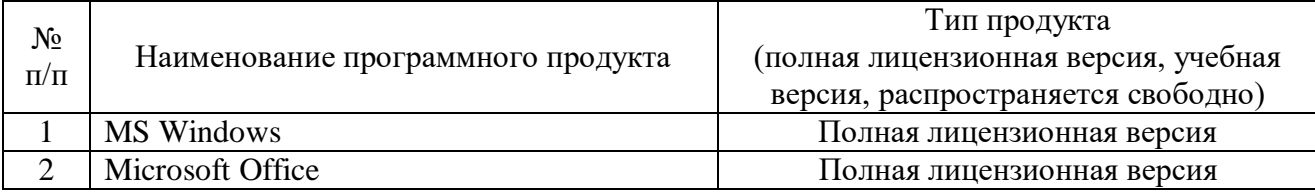

## **10. Описание материально-технической базы, необходимой для осуществления образовательного процесса по дисциплине**

Таблица 9

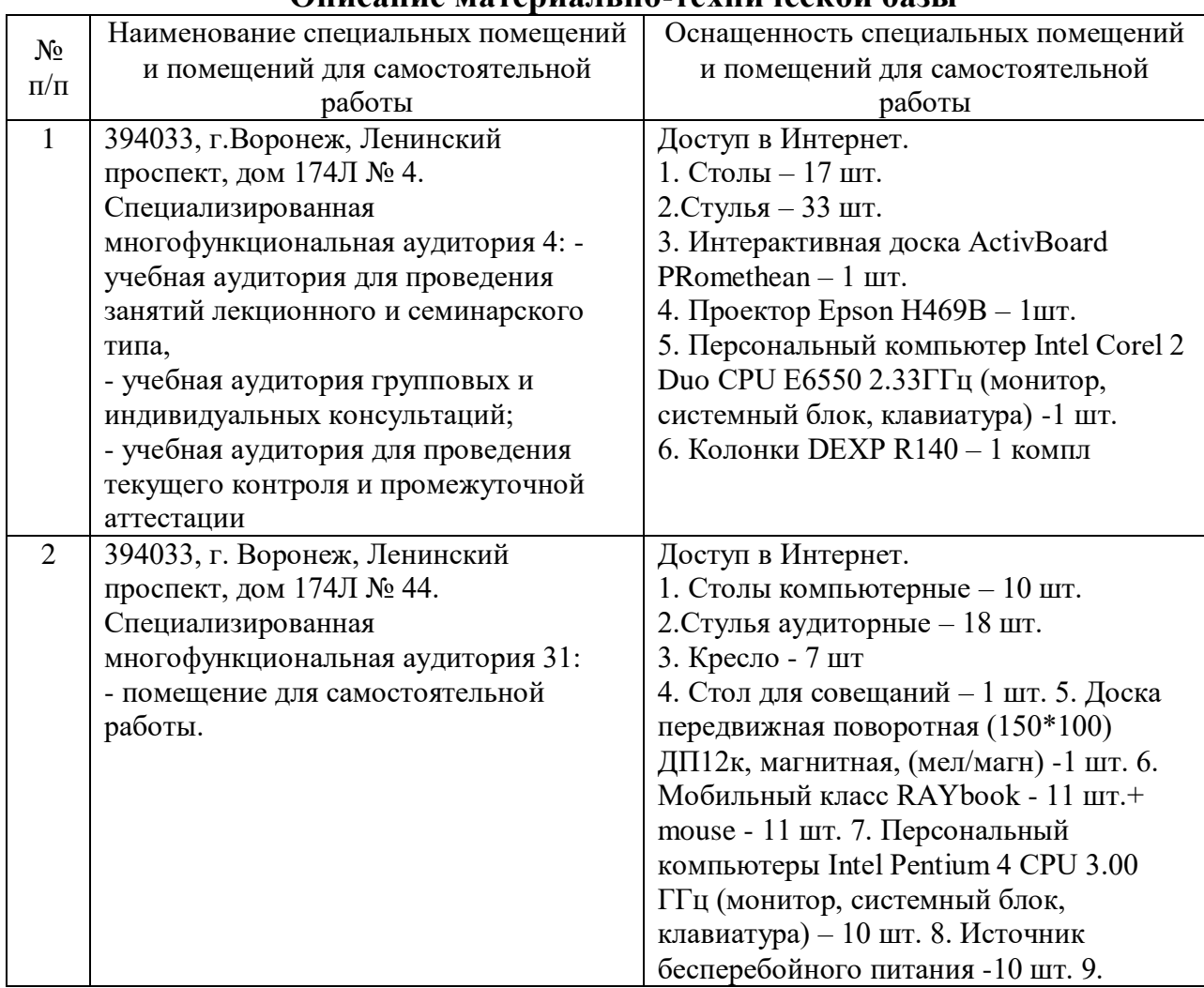

### **Описание материально-технической базы**

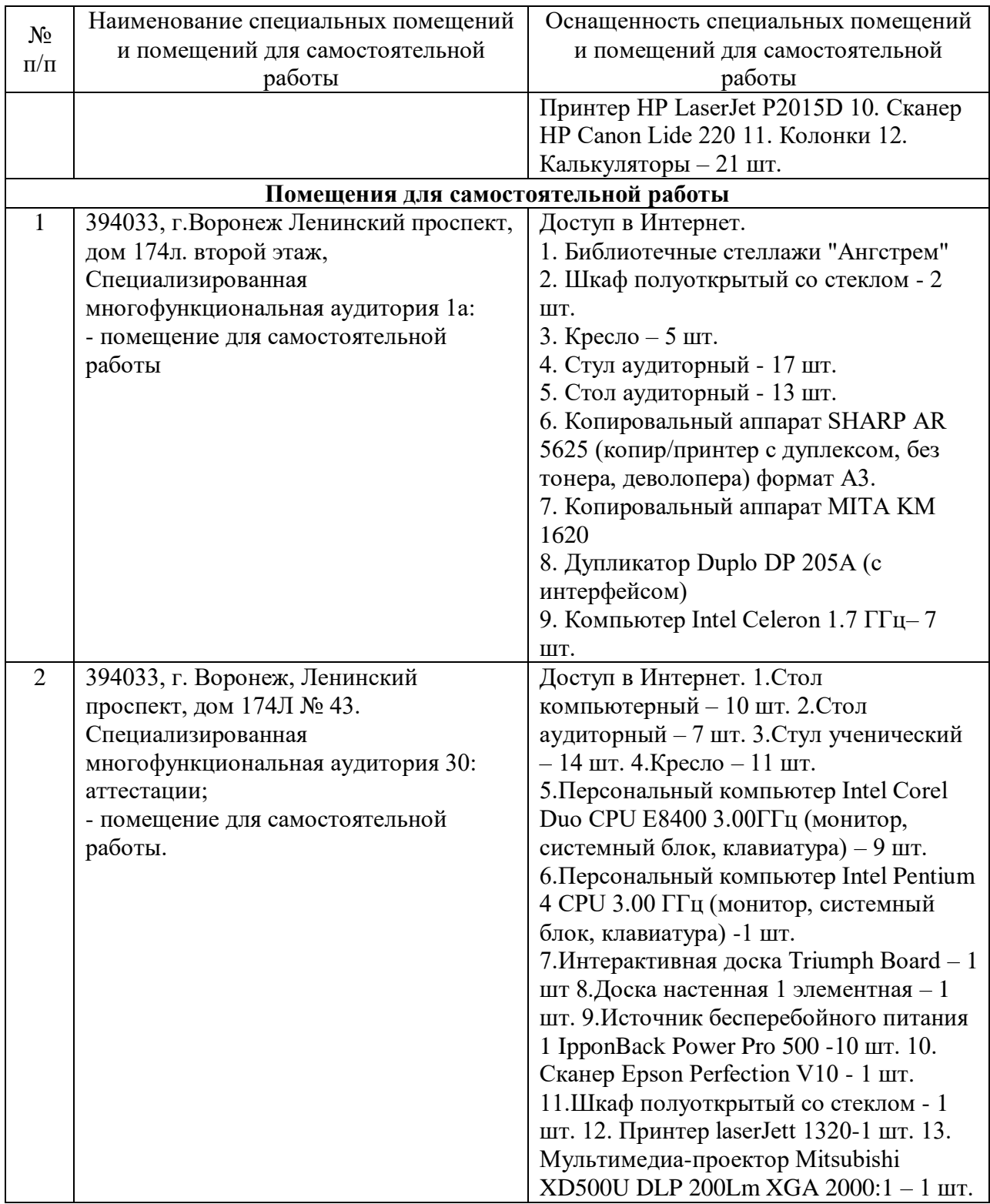

Составитель: д.ф.-м.н., профессор Кузьменко Р. В.

Зав. кафедрой: к.ф.-м.н., доцент Кузнецов В. В.

Рабочая программа рассмотрена на заседании кафедры математики, информационных систем и технологий и утверждена на 2022/2023 учебный год. Протокол № \_10\_\_ от \_23 июня\_ 2022 г.